# **Second EEMC Background correction**

*05/17/2018*

## **2ND EEMC BG : THE DIFFERENCE BETWEEN WITH EEMC AND NO EEMC**

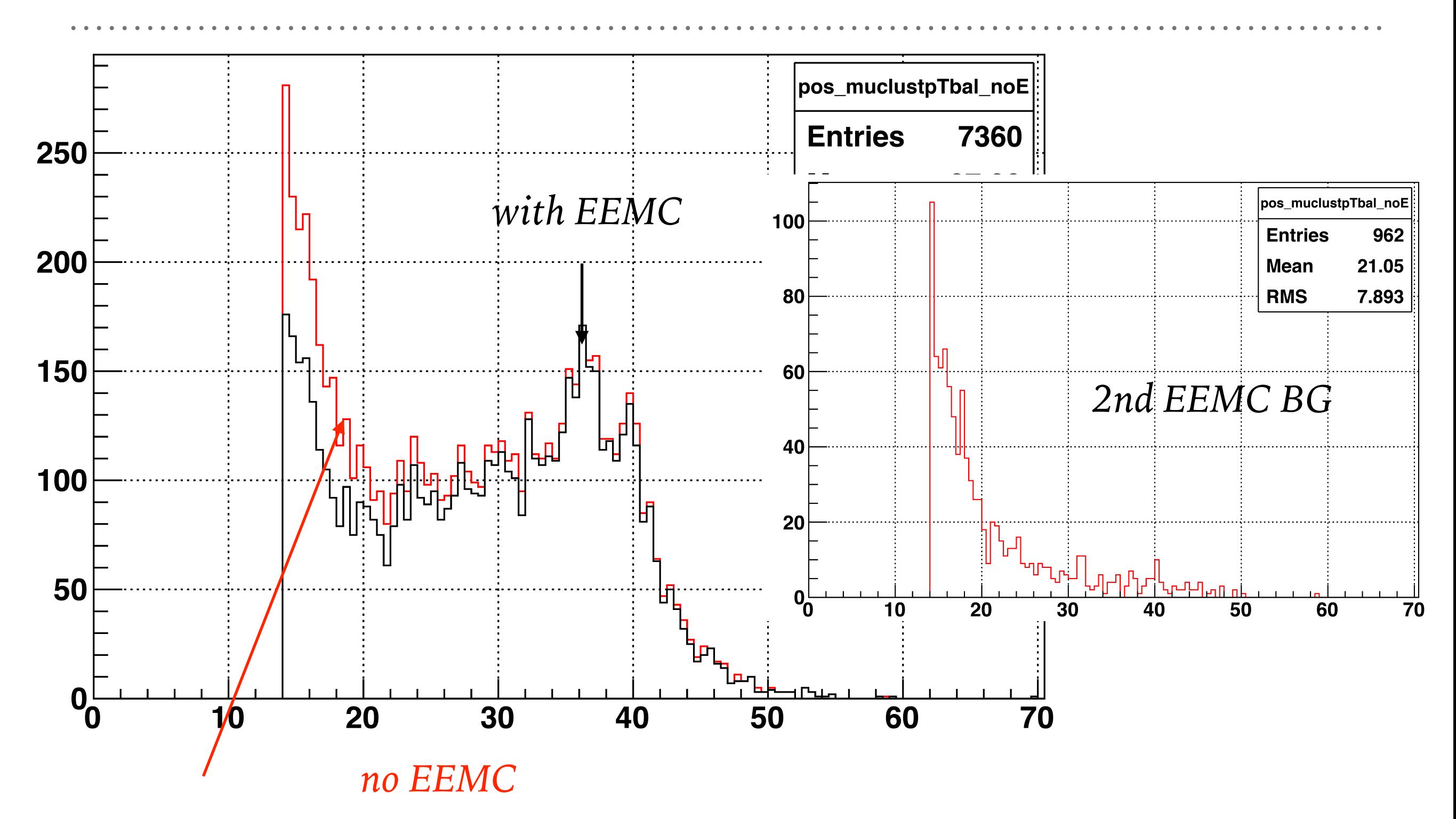

*EEMC is not used in near cone ET reconstruction and in Jet PT reconstruction for sighPT balance variable.*

#### **2ND EEMC : MC SECOND EEMC BG SHOWS WE NEED CORRECTION !**

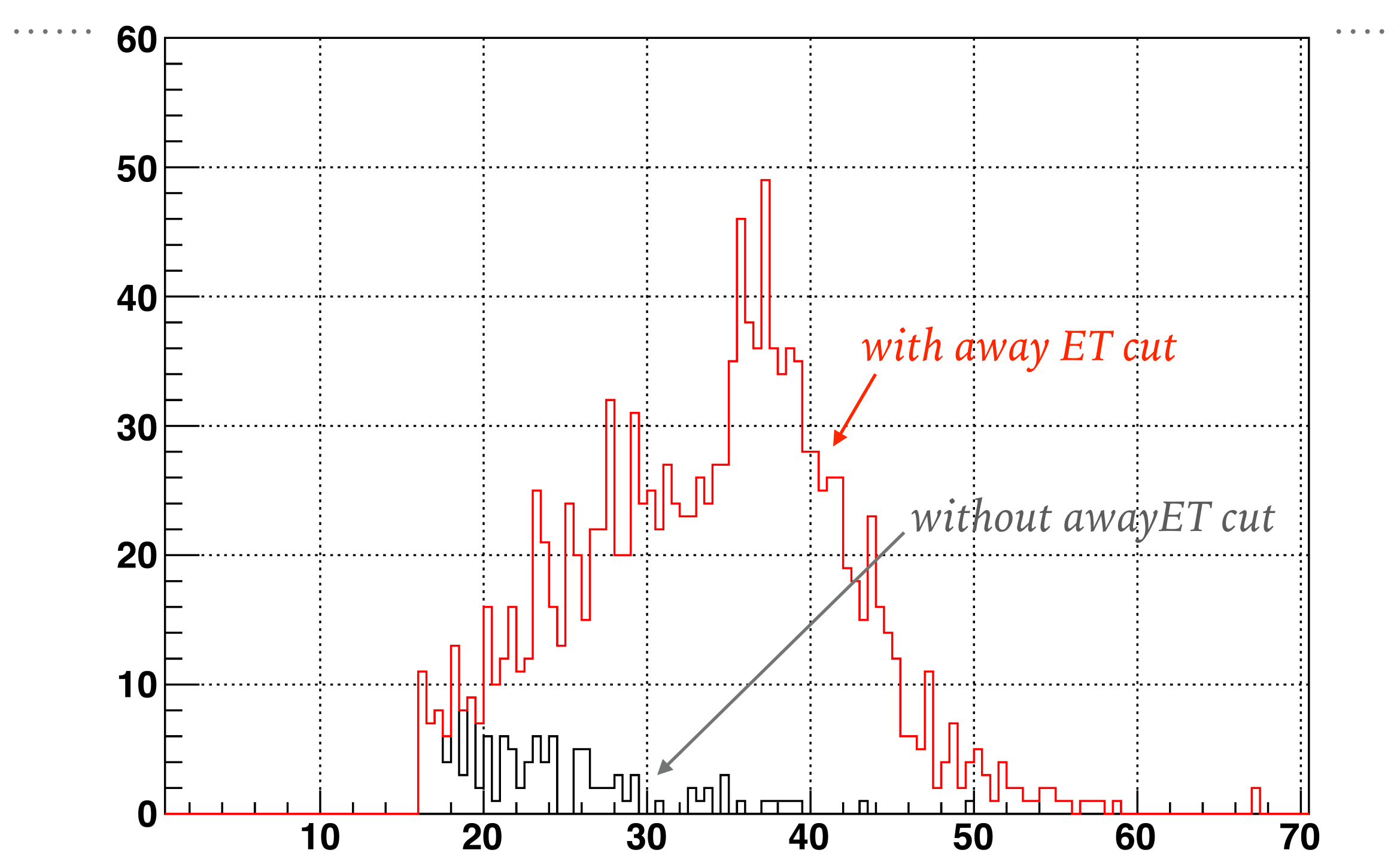

When veto ing on EEMC some good W that goes away from awayET cut comes back or *more event falls below the threshold of the away ET cut.* 

## **-FITTING-MTD**

- ➤ Fit 2nd EEMC BG (Zee and tau component subtracted) distribution using a exponential function in the range 14-25 GeV and extrapolate to the signal region.
- ➤ Take the integral of the exponential function in each bin and store in a histogram to get the 2nd EEMC BG.

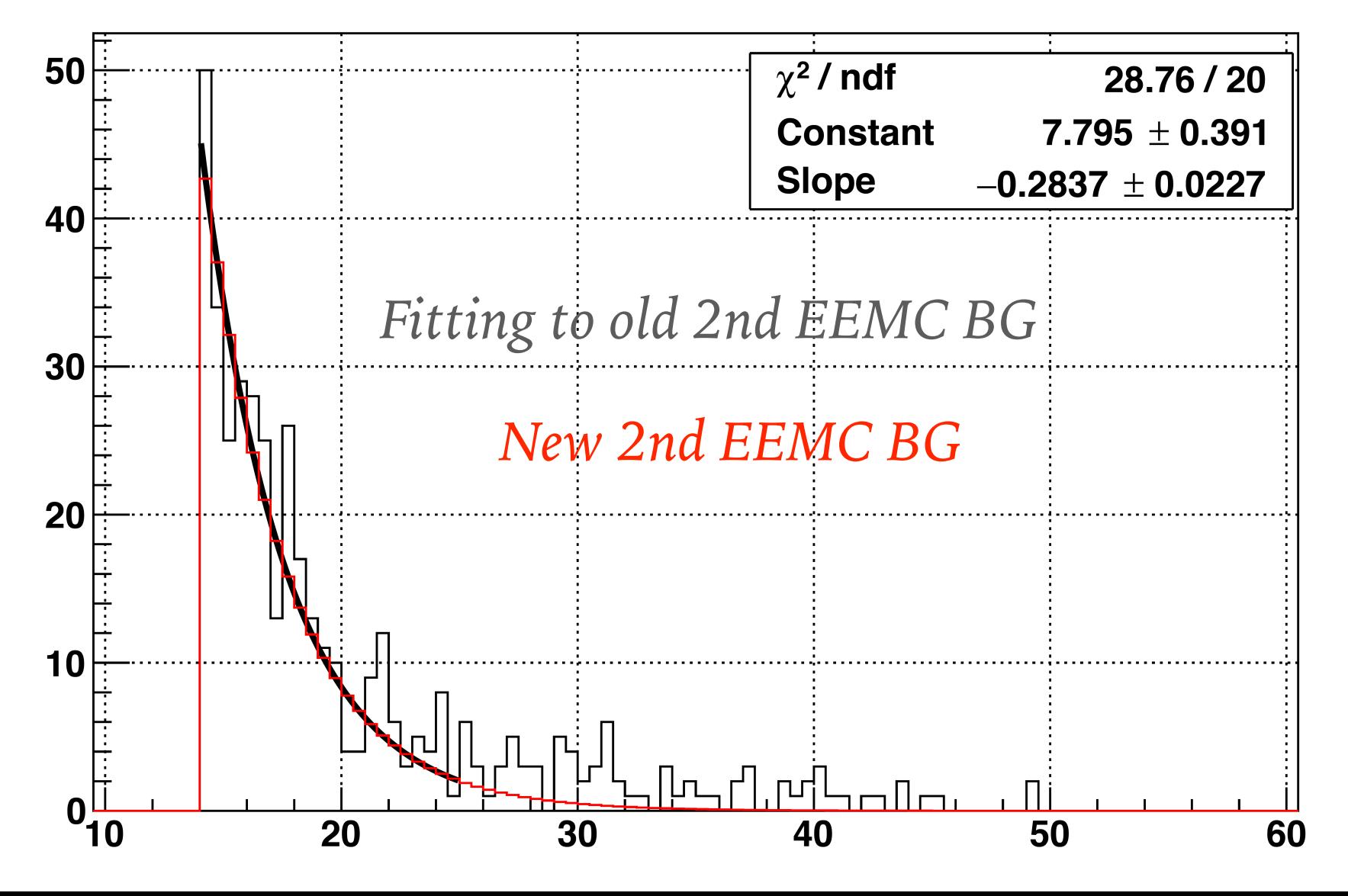

#### **BG - PLOT - WITH CORRECTION**

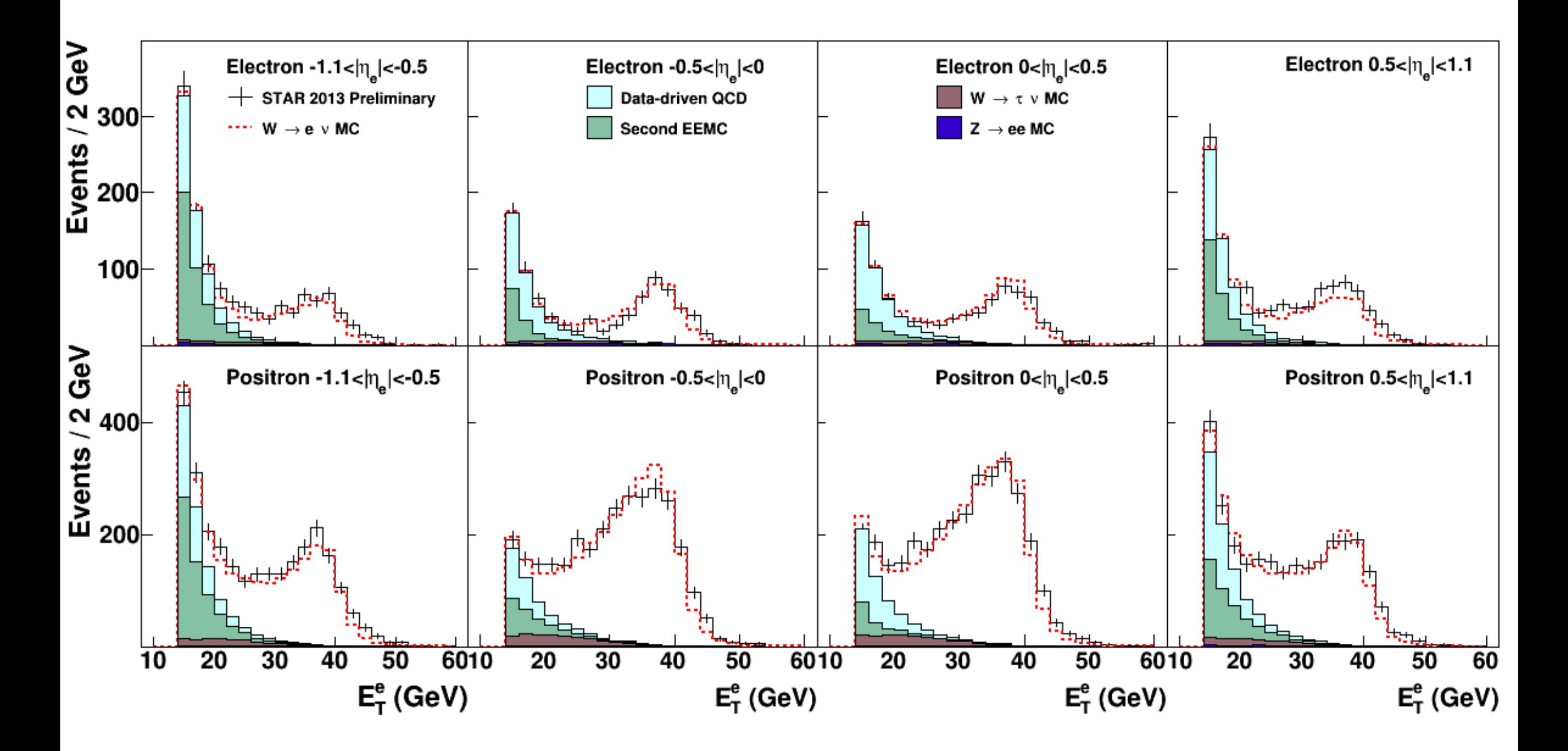

#### **BG - PLOT - NO CORRECTION**

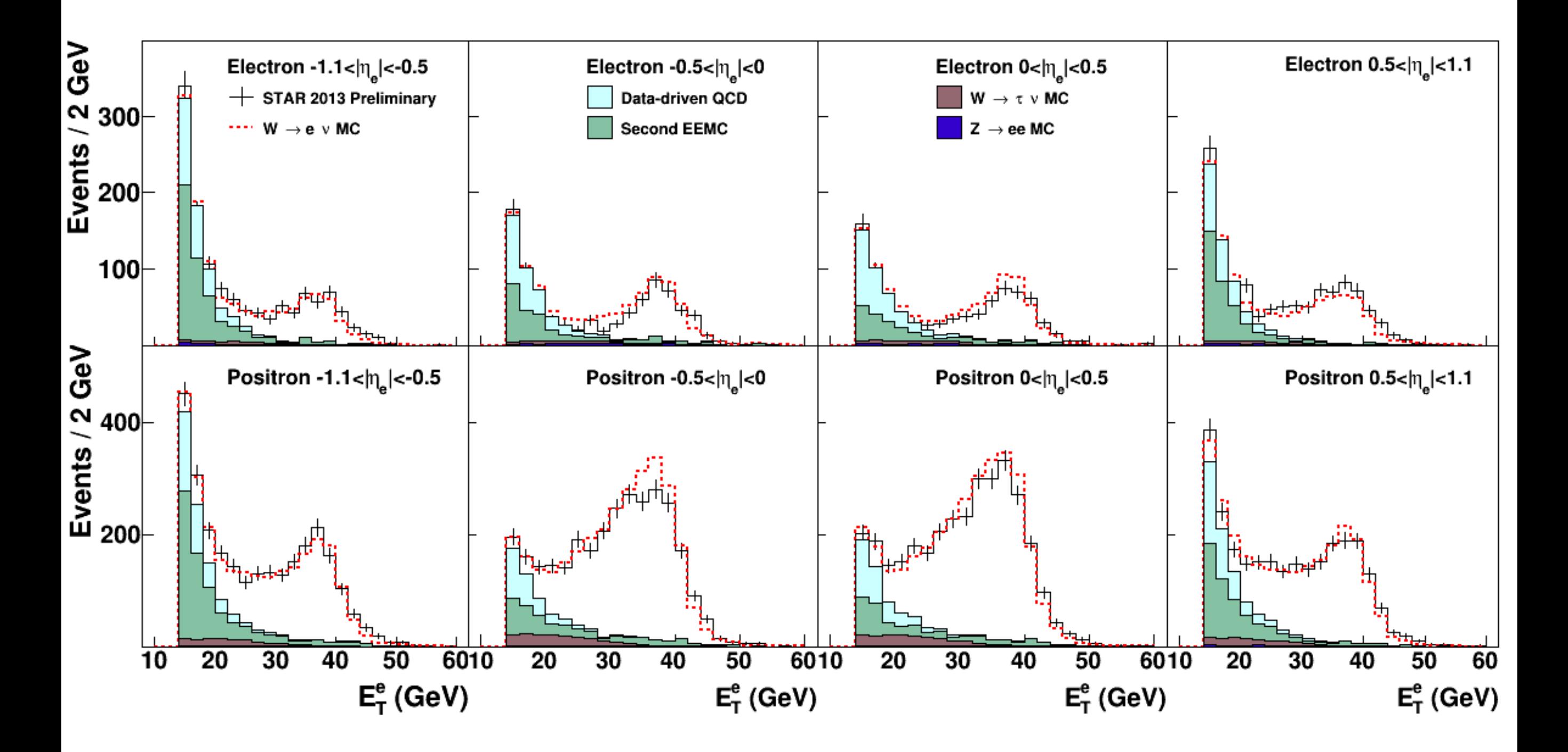

## **BG - COUNTS - WITH CORRECTION - PERIOD 1**

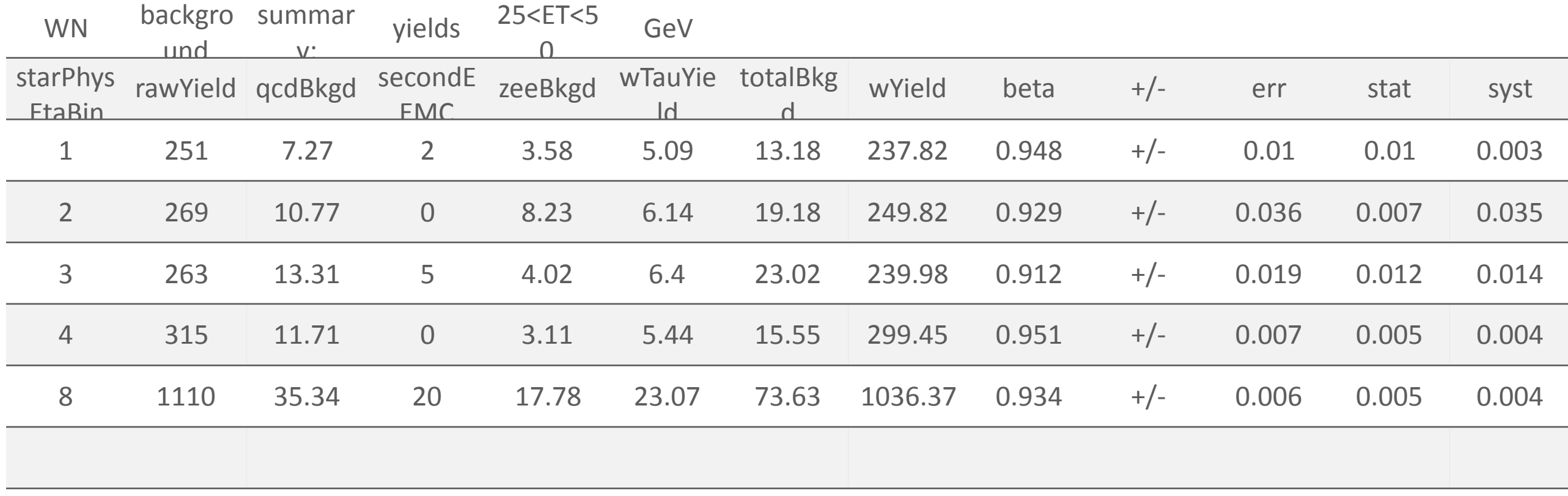

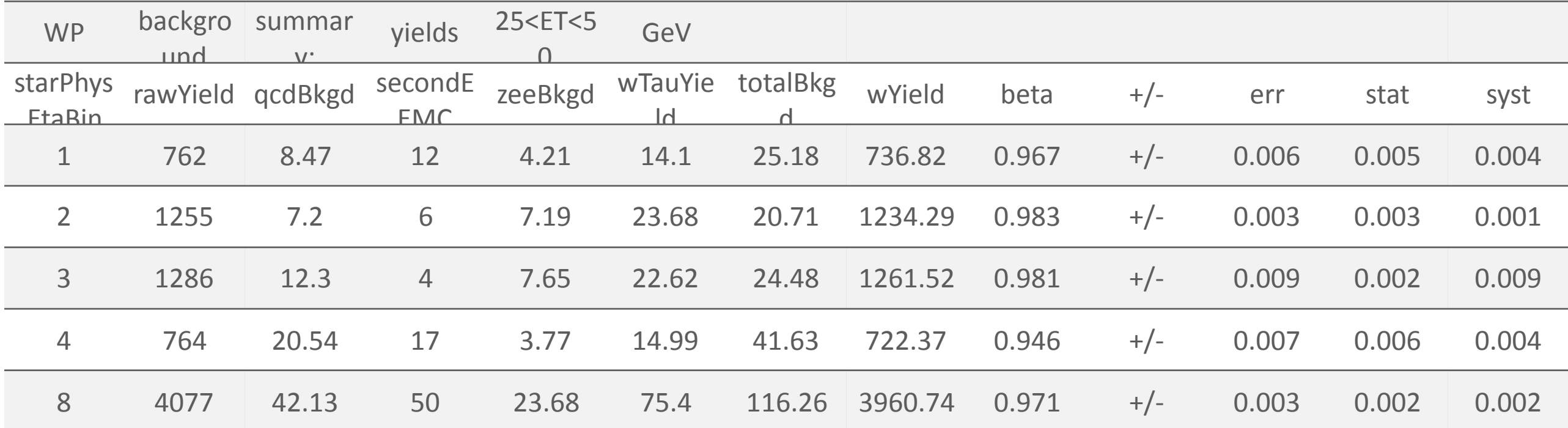

## **BG - COUNTS - WITH CORRECTION - PERIOD 2**

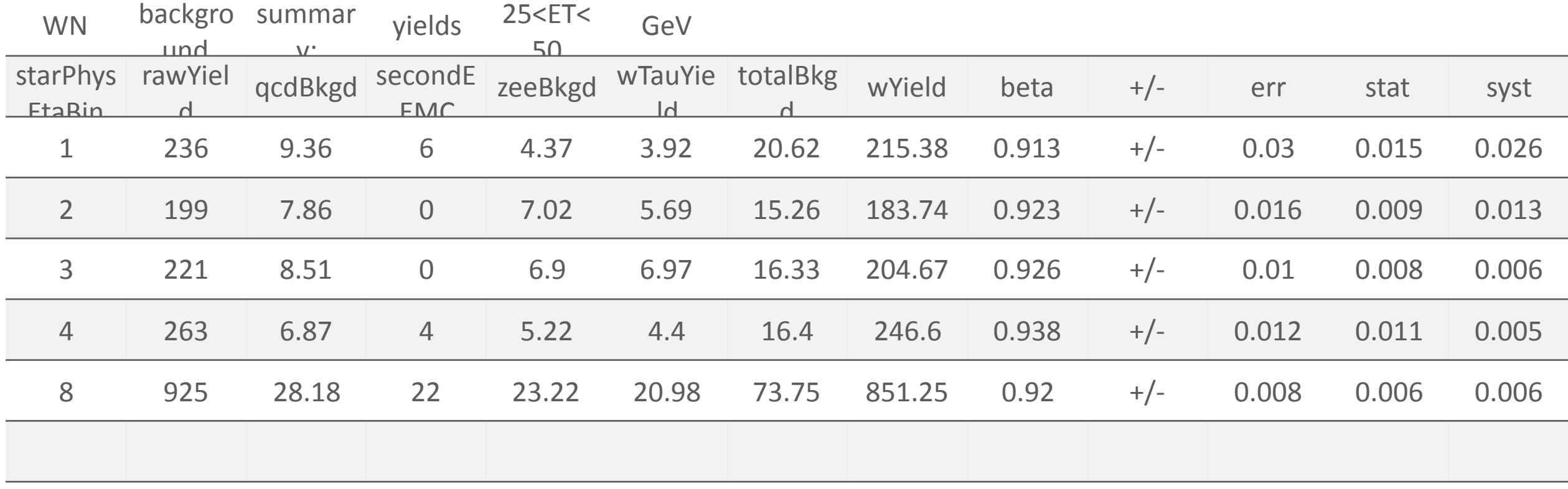

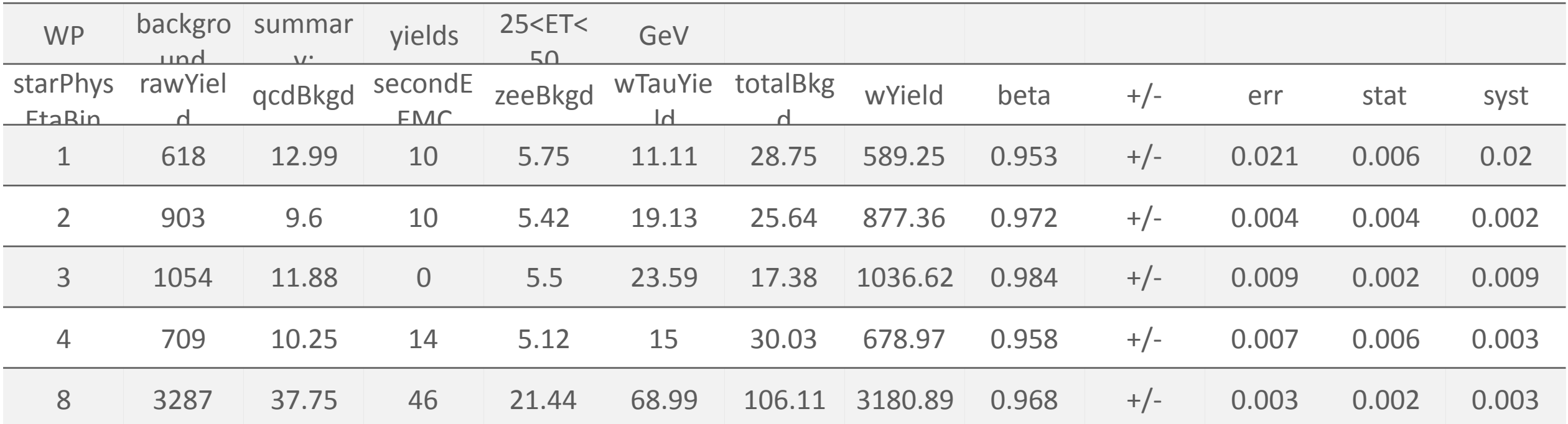

#### **SYSTEMATICS - FOLDED INTO BETA**

*nominal Beta* 

$$
\text{Beta} = 1 - f_Z - f_{\text{eemc}_{(nominal)}} - f_{\text{QCD}_{(nominal)}}
$$

 $\triangleright$   $\delta\beta$  = sqrt  $\left[\delta(f_Z)^2 + \delta(f_{\text{e}}^2) - 2 + \delta(f_QCD)^2 \right]$   $\triangleright$   $\delta\beta$  = sqrt  $\left[\beta_{\text{e}}^2 + \beta_{\text{e}}^2 + \beta_{\text{e}}^2 \right]$ 

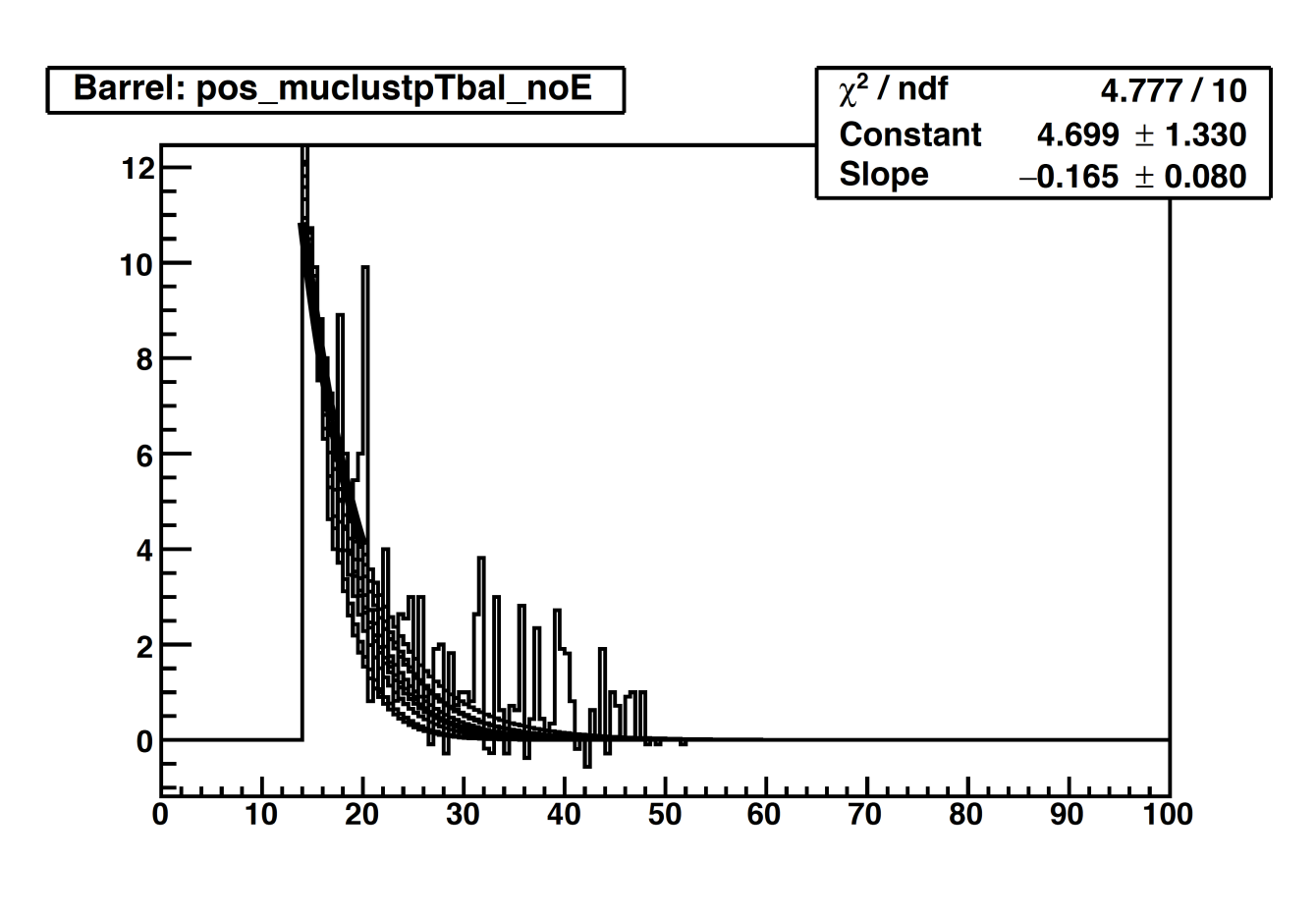

 $δ(f Z) = f<sup>stat</sup> Z ^2 + f<sup>sys</sup> Z ^2$  ——(1)  $\delta(f_{\text{e}}^{\prime}) = f^{\text{stat}}_{\text{e}}^{\text{e}} = f^{\text{sys}}$  eemc  $\delta(2 - \frac{1}{2})$  $δ(f QCD) = f<sup>stat</sup> QCD ^2 + f<sup>sys</sup> QCD ^2$  ————(3)

fsys eem $c = hf$  eem $c =$ f eemc  $(i = 1000)$  -> GetRMS();

> fsys  $Z = 0.09 * f Z$ ; 9% run 13 lumi uncertainty  $f<sup>sys</sup> QCD = hf QCD = f QCD$  $(i = 729)$  -> GetRMS();

#### **RESULT**

*==== W P====* 

*Etabin1, AL+/-Err: -0.267+/-0.036 Etabin2, AL+/-Err: -0.336+/-0.028 Etabin3, AL+/-Err: -0.420+/-0.027 Etabin4, AL+/-Err: -0.583+/-0.035 ==== W N====* 

*Etabin1, AL+/-Err: 0.260+/-0.062 Etabin2, AL+/-Err: 0.302+/-0.069 Etabin3, AL+/-Err: 0.255+/-0.069 Etabin4, AL+/-Err: 0.387+/-0.061*

*==== W P====* 

*Etabin1, AL+/-Err: -0.255+/-0.035 Etabin2, AL+/-Err: -0.324+/-0.027 Etabin3, AL+/-Err: -0.405+/-0.027 Etabin4, AL+/-Err: -0.556+/-0.034 ==== W N====* 

*Etabin1, AL+/-Err: 0.245+/-0.058 Etabin2, AL+/-Err: 0.276+/-0.062 Etabin3, AL+/-Err: 0.233+/-0.062 Etabin4, AL+/-Err: 0.365+/-0.057* Run13 p1+p2 W AL(draft)

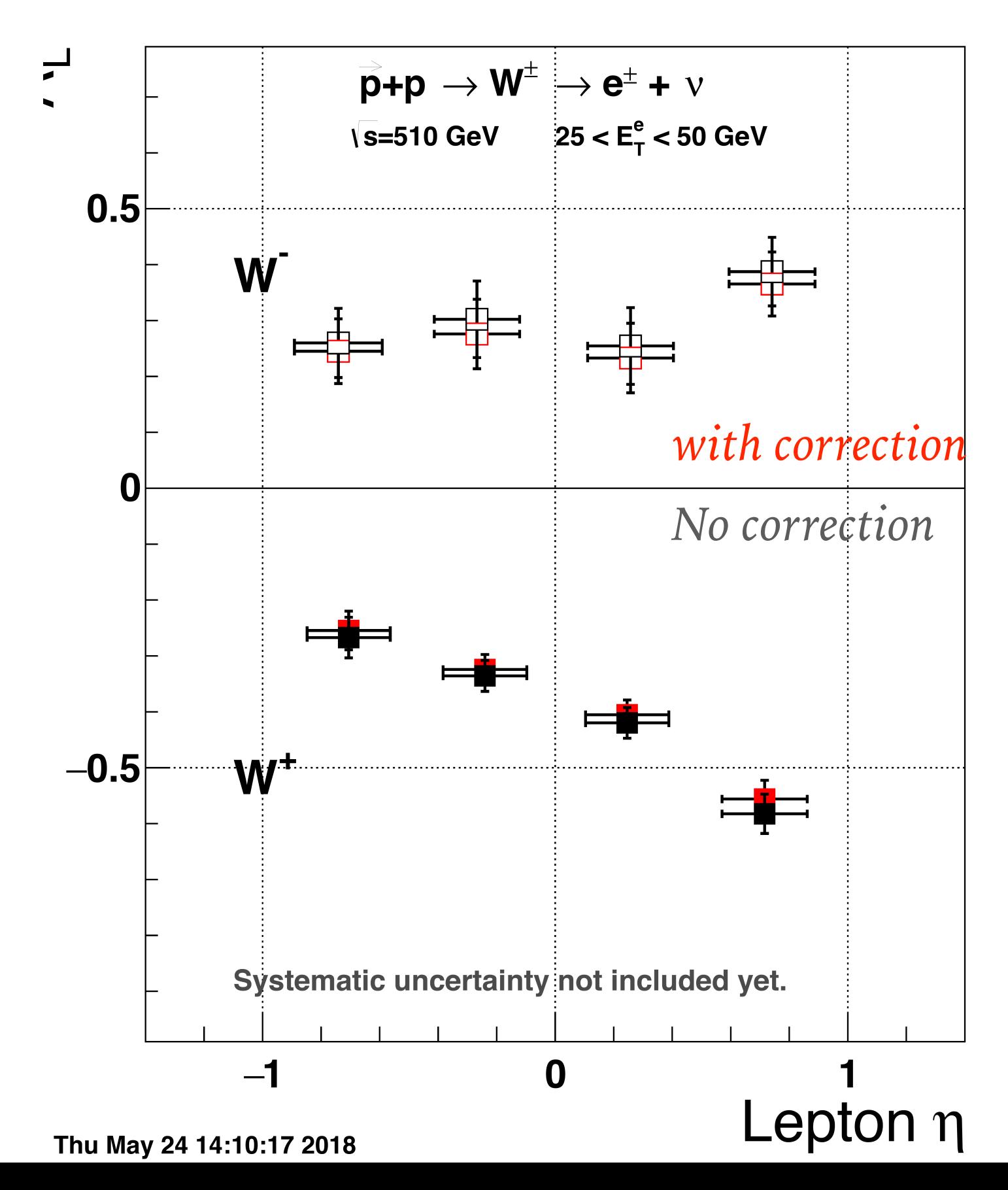

## **CONCLUSION**

- ➤ Suggest to use Fitt method as it does not rely on MC sample and therefore any bias MC could affect on the correction.
- ➤ Results consist within Errors.
- ➤ Systematics is calculate by varying the upper limit if the fitting window from 20 to 25 GeV and folded into beta.
- ➤ Nominal Beta is calculate from the nominal fitting window (14,25) GeV.

#### **BACK UP**

## **MC METHOD**

➤ Subtract MC 2nd EEMC BG from data 2nd EEMC BG (z and tau component substracted).

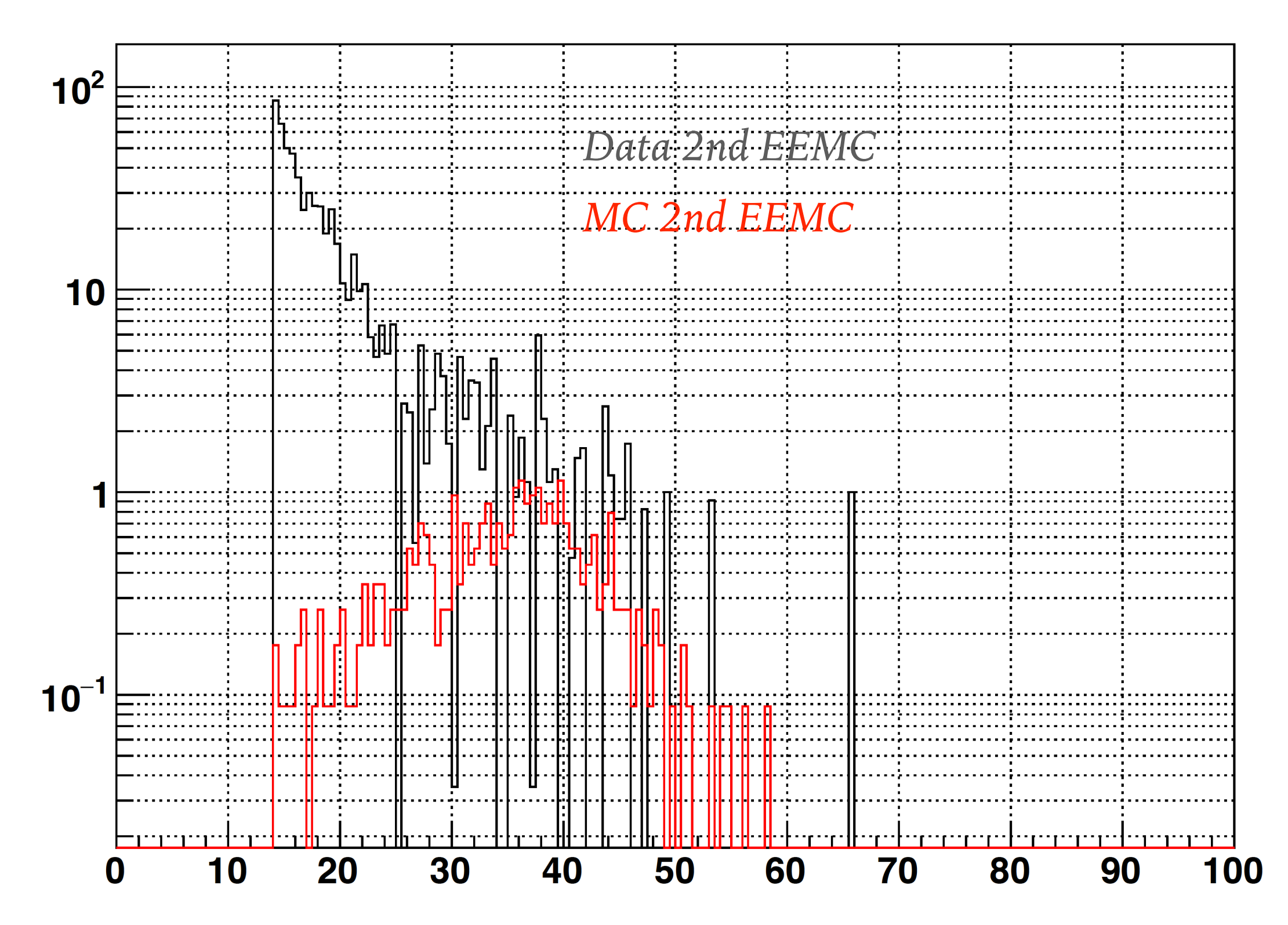

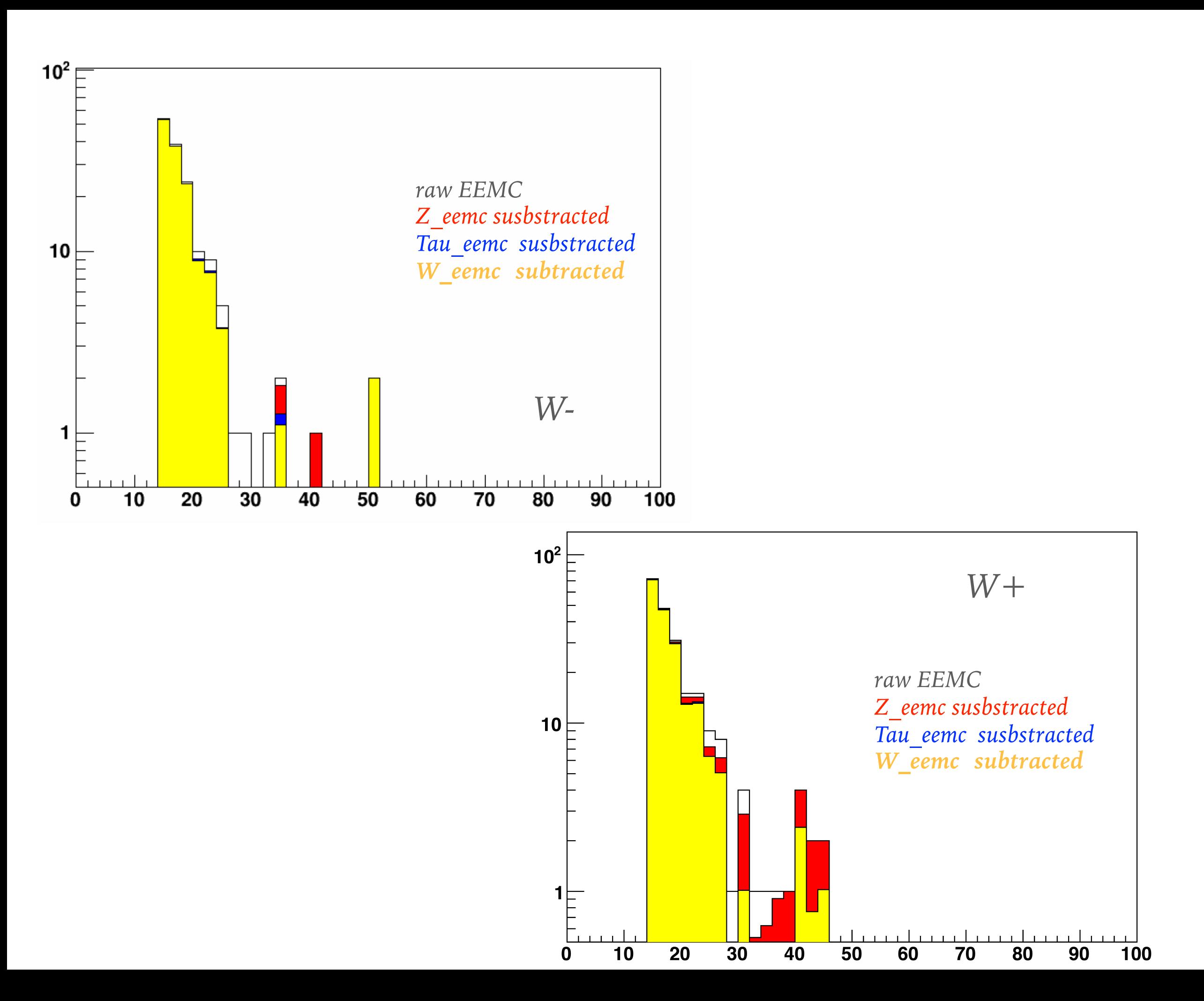

#### **BG - PLOT - WITH CORRECTION**

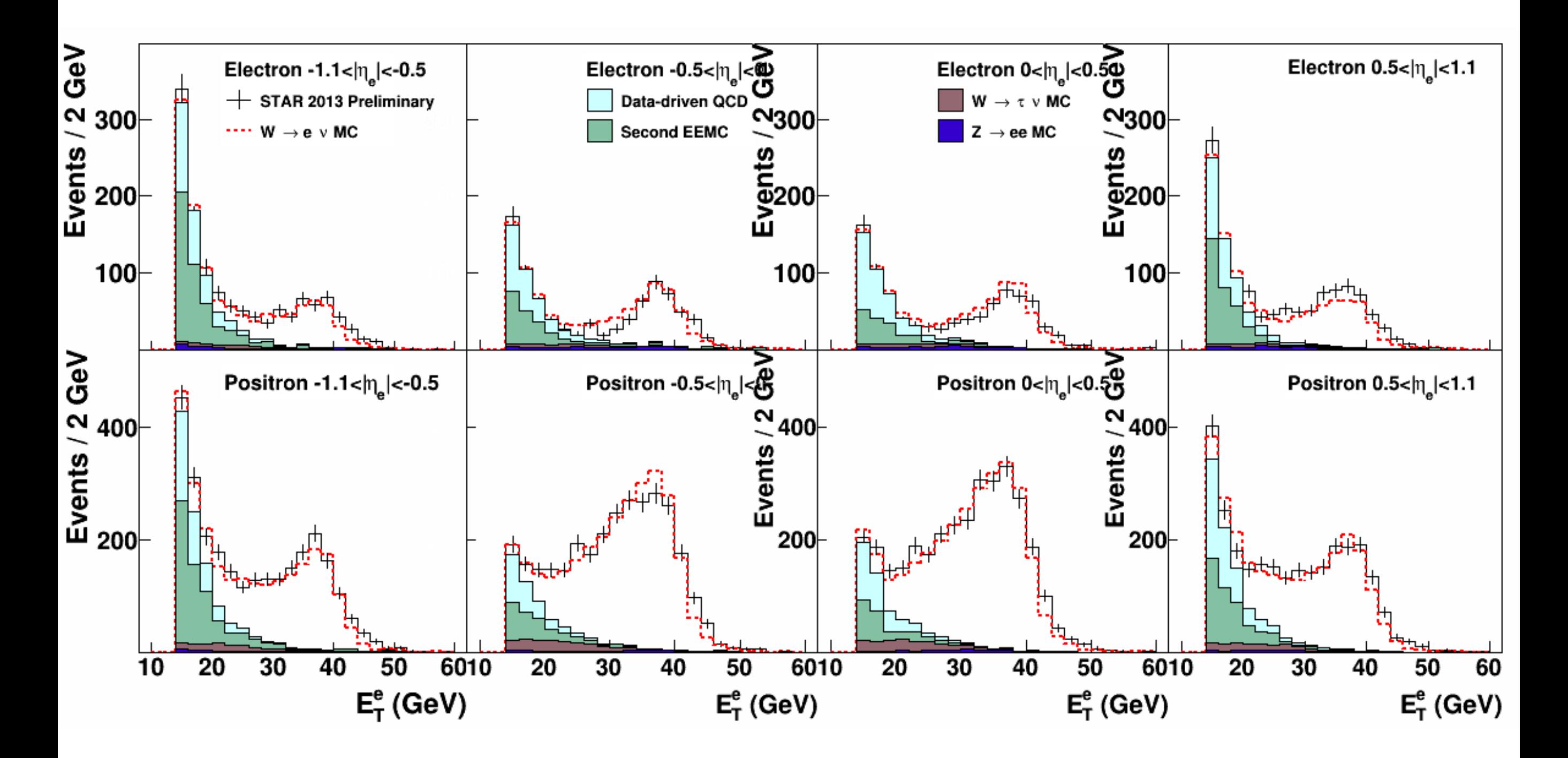

#### **BG - PLOT - NO CORRECTION**

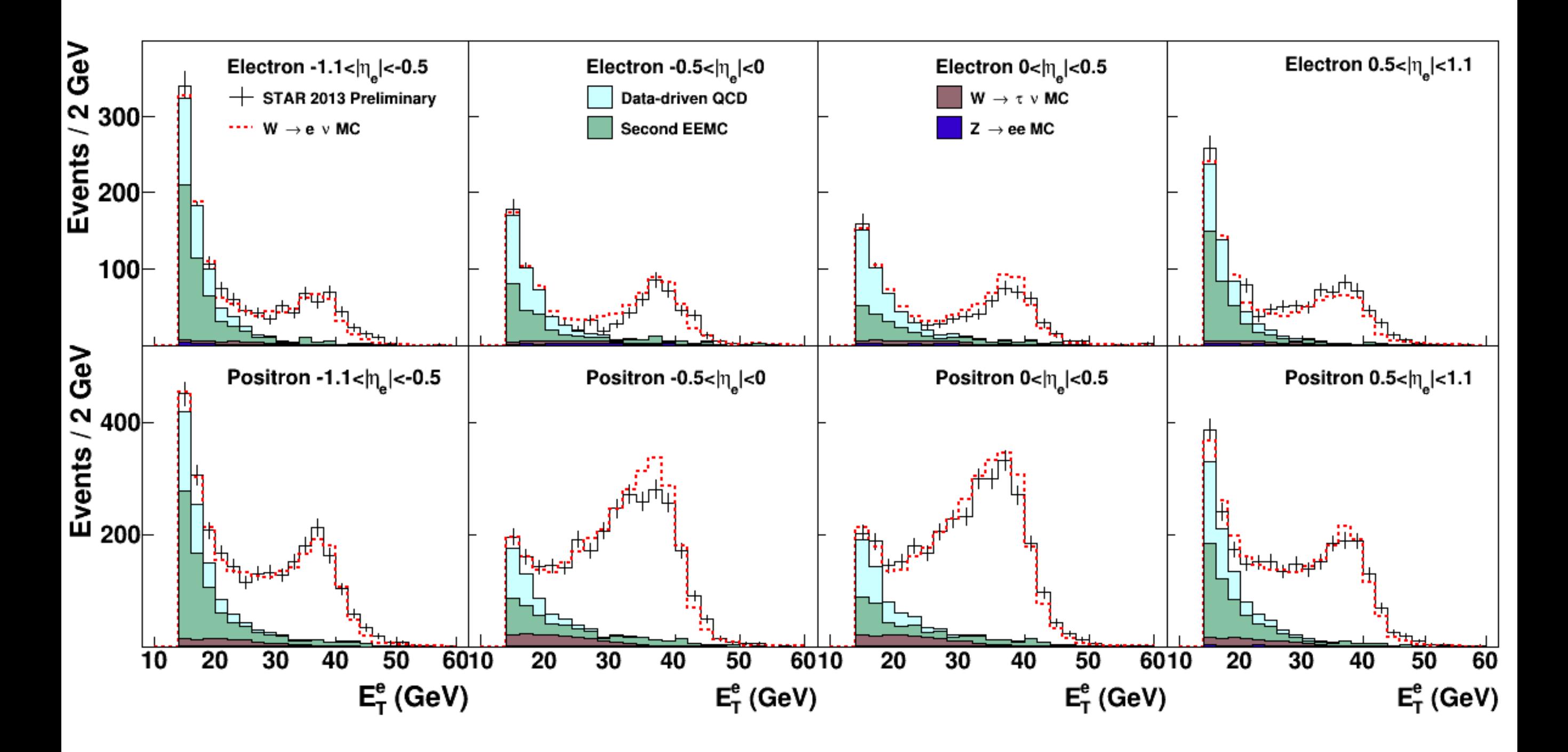

## **BG - COUNTS - WITH CORRECTION - PERIOD 1**

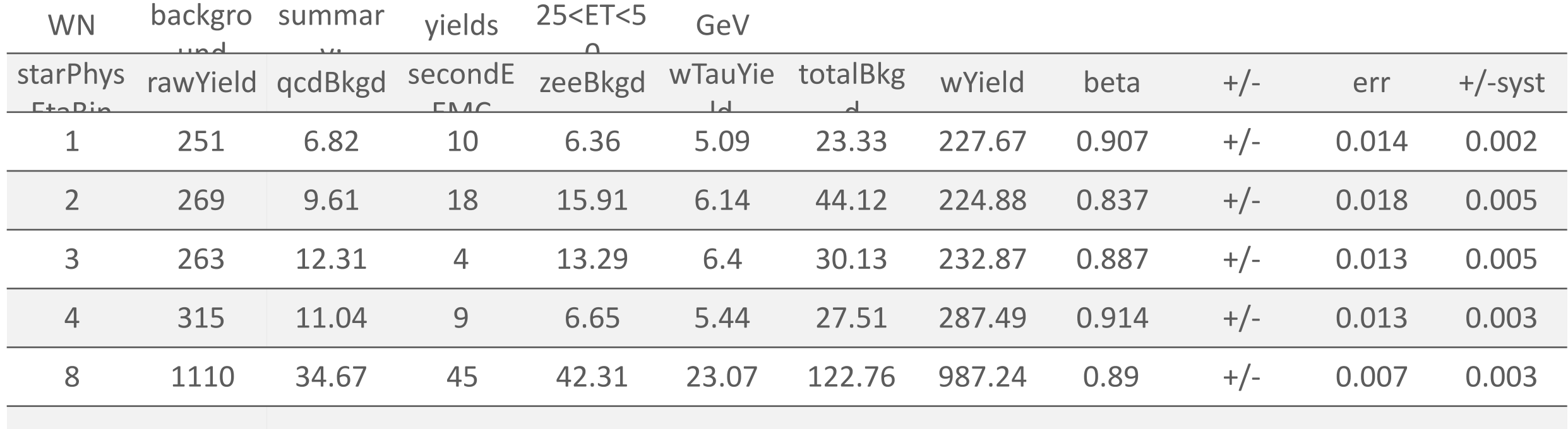

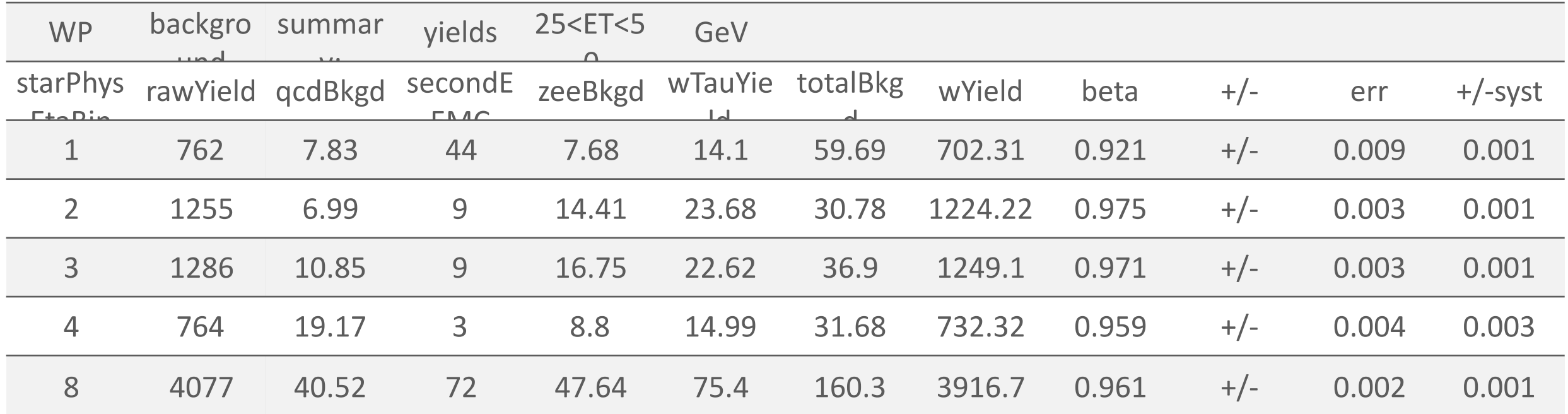

## **BG - COUNTS - WITH CORRECTION - PERIOD 2**

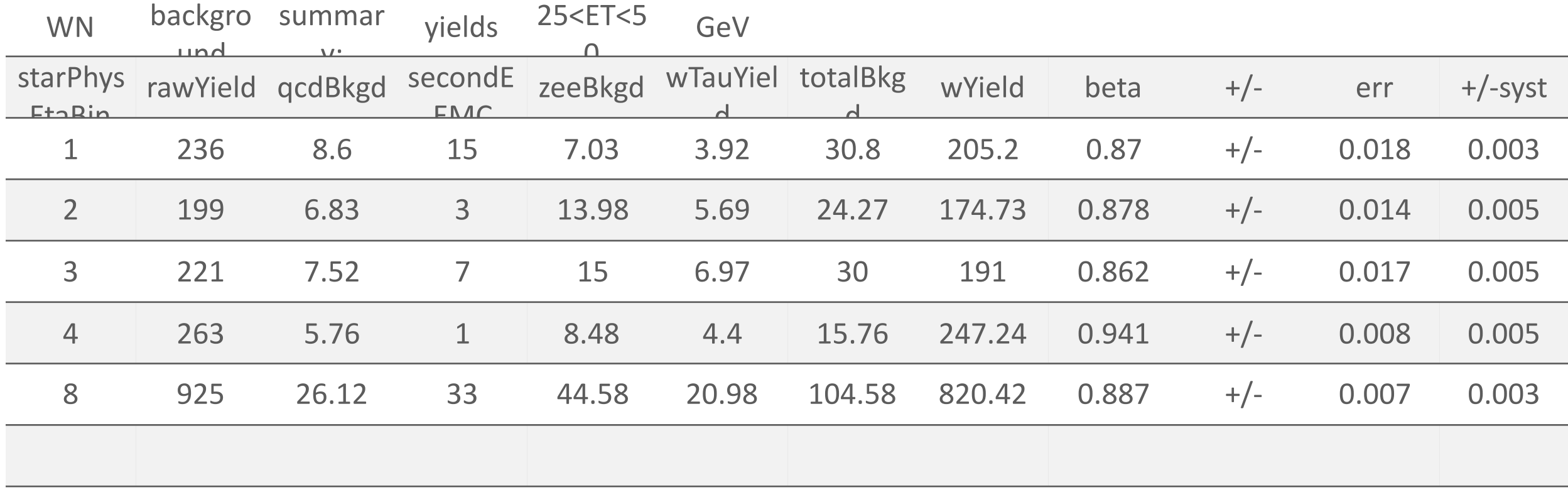

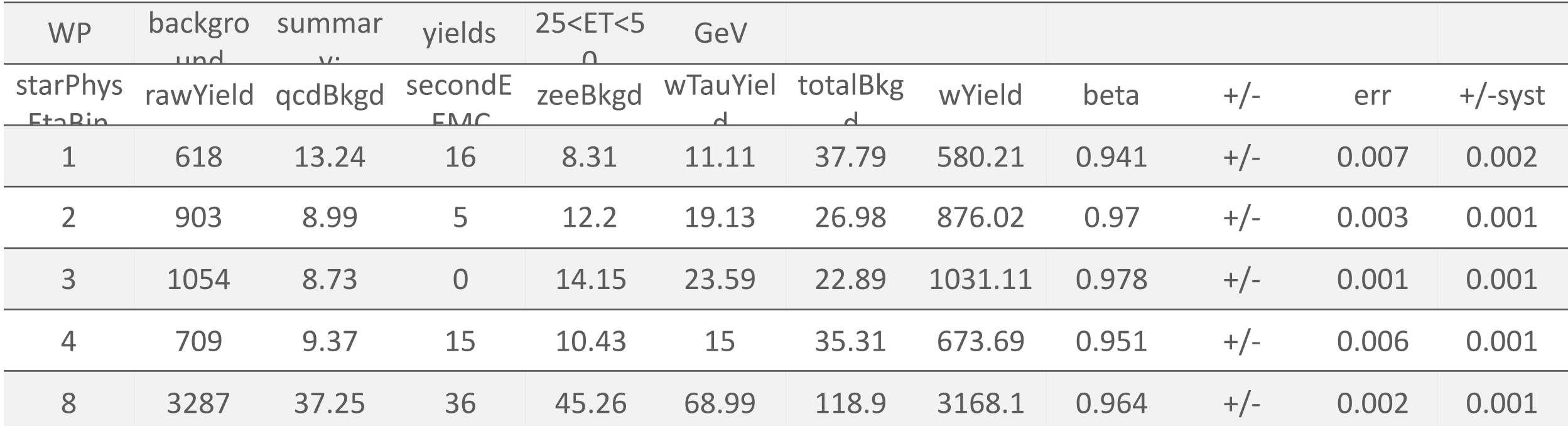

#### **RESULTS**

*==== W P====* 

*Etabin1, AL+/-Err: -0.267+/-0.036 Etabin2, AL+/-Err: -0.336+/-0.028 Etabin3, AL+/-Err: -0.420+/-0.027 Etabin4, AL+/-Err: -0.583+/-0.035 ==== W N====* 

*Etabin1, AL+/-Err: 0.260+/-0.062 Etabin2, AL+/-Err: 0.302+/-0.069 Etabin3, AL+/-Err: 0.255+/-0.069 Etabin4, AL+/-Err: 0.387+/-0.061*

*==== W P====* 

*Etabin1, AL+/-Err: -0.258+/-0.035 Etabin2, AL+/-Err: -0.327+/-0.027 Etabin3, AL+/-Err: -0.408+/-0.027 Etabin4, AL+/-Err: -0.564+/-0.034 ==== W N====* 

*Etabin1, AL+/-Err: 0.252+/-0.060 Etabin2, AL+/-Err: 0.292+/-0.066 Etabin3, AL+/-Err: 0.247+/-0.066 Etabin4, AL+/-Err: 0.375+/-0.059* Run13 p1+p2 W AL(draft)

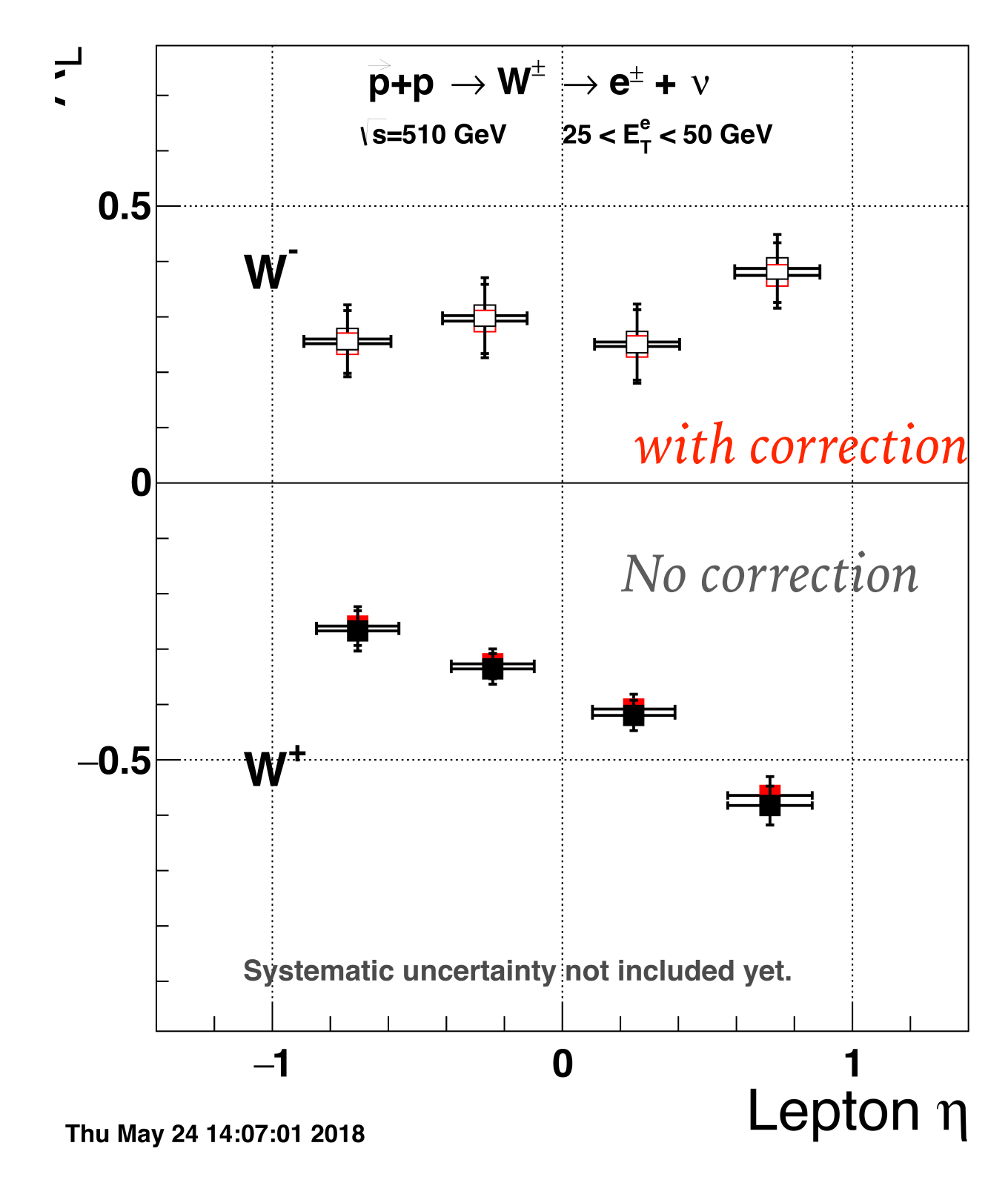

## **BACK UP - F\_EEMC(I);**  $I = 1000$

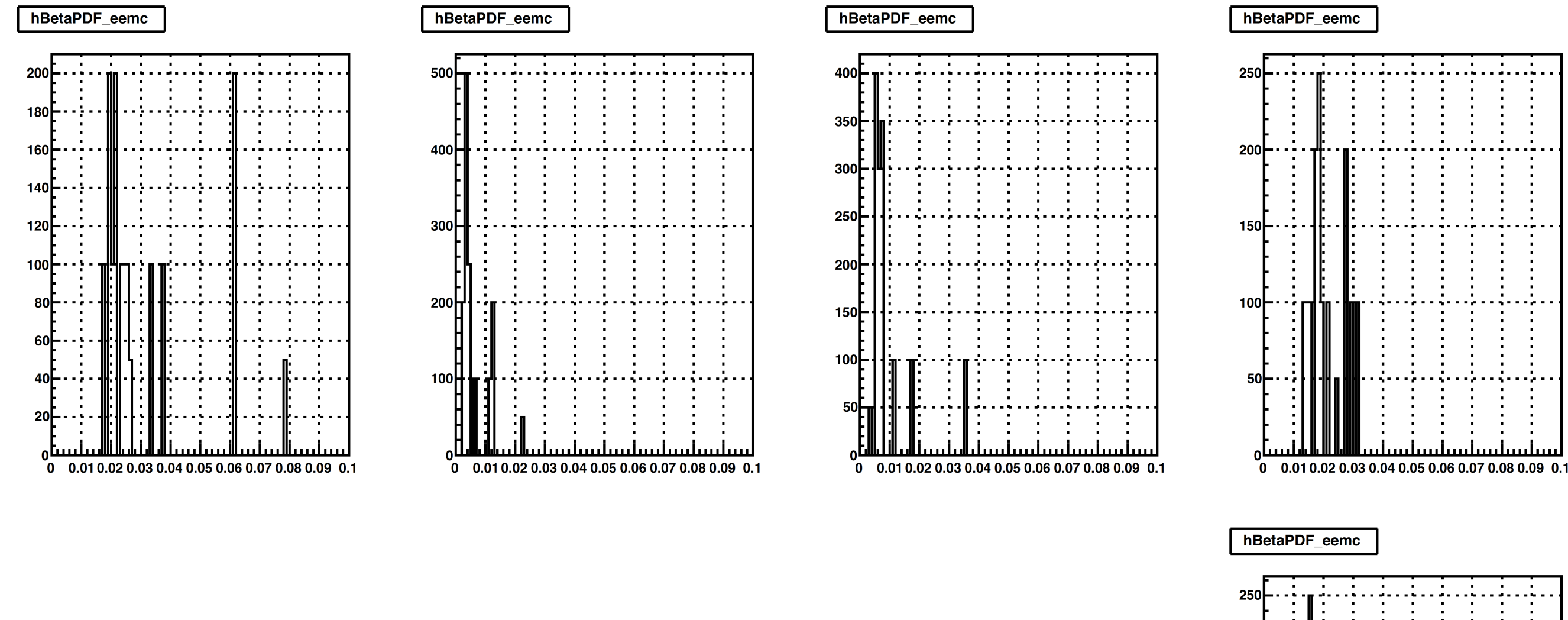

## *Fit window = 14,20+i\*0.005*

*Nominal = 14,25*

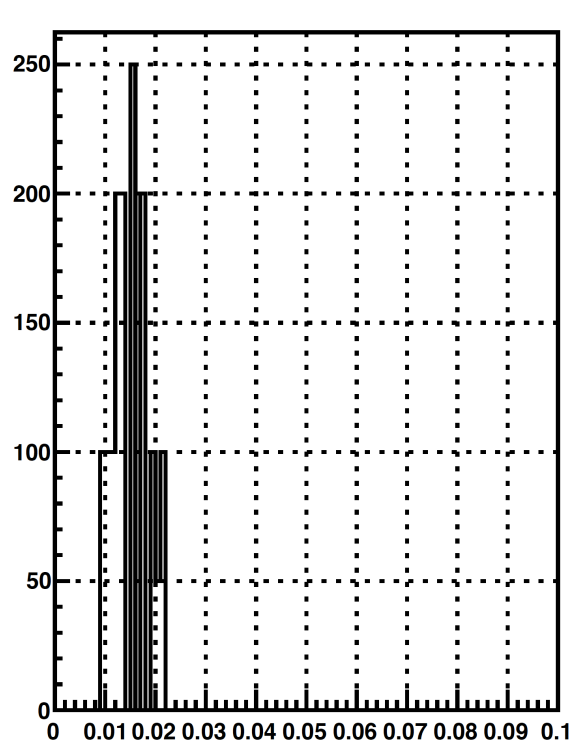

## **BACK UP - F\_QCD(I); I = 729**

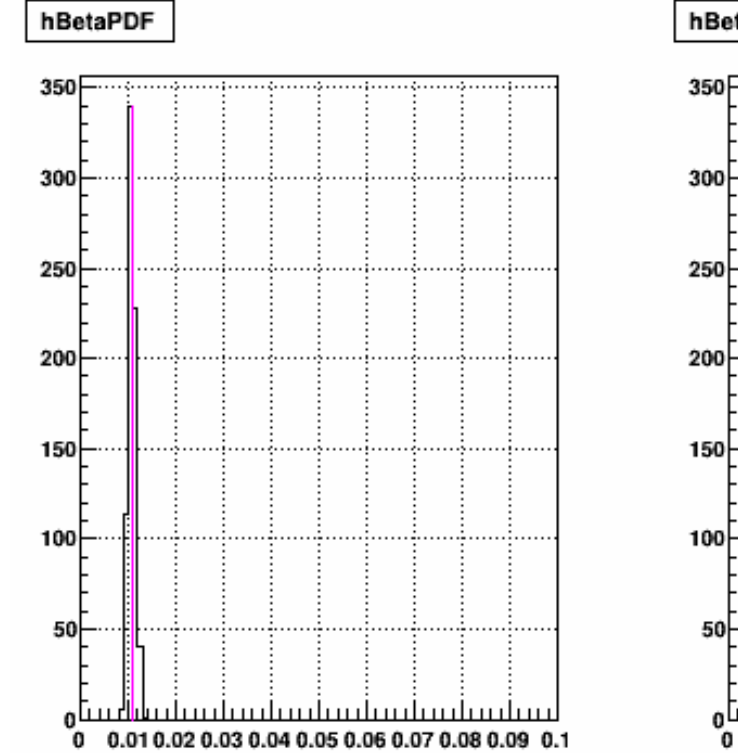

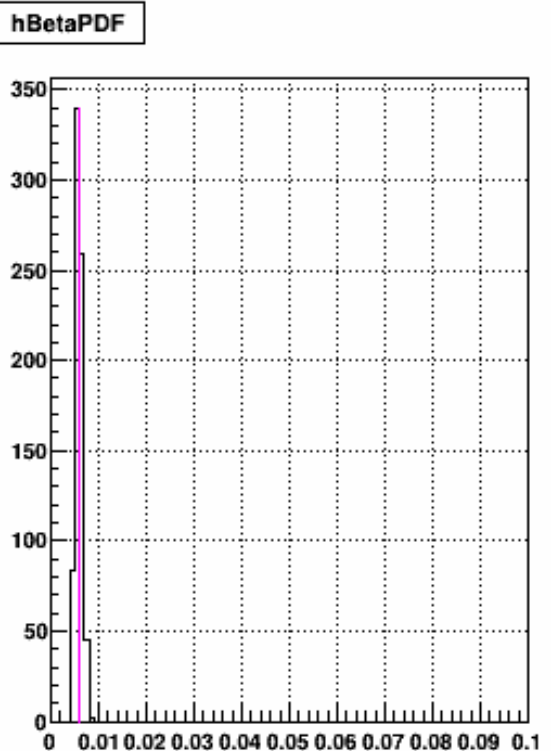

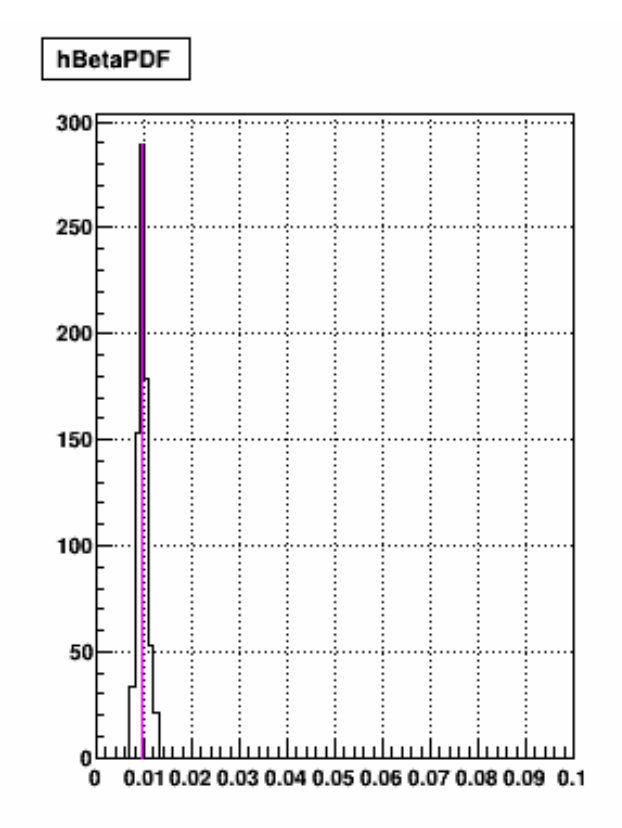

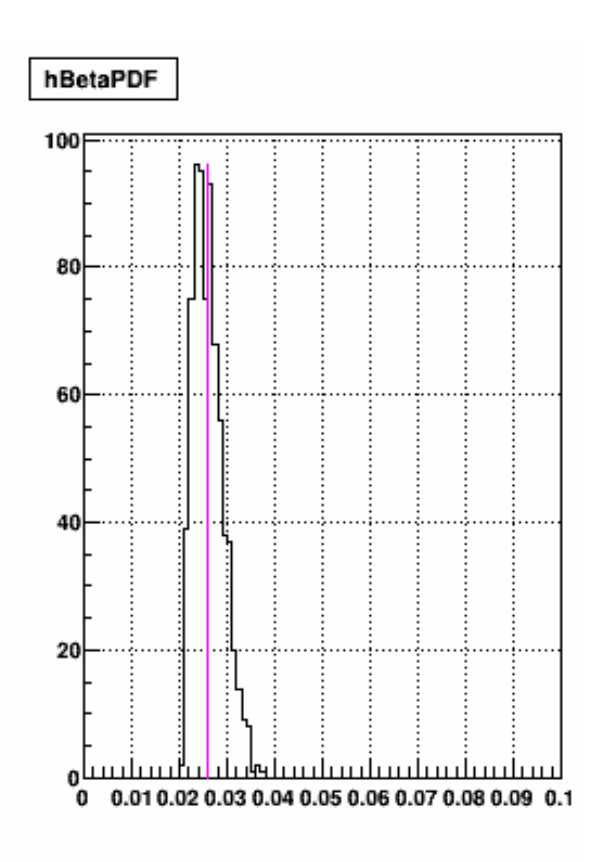

hBetaPDF

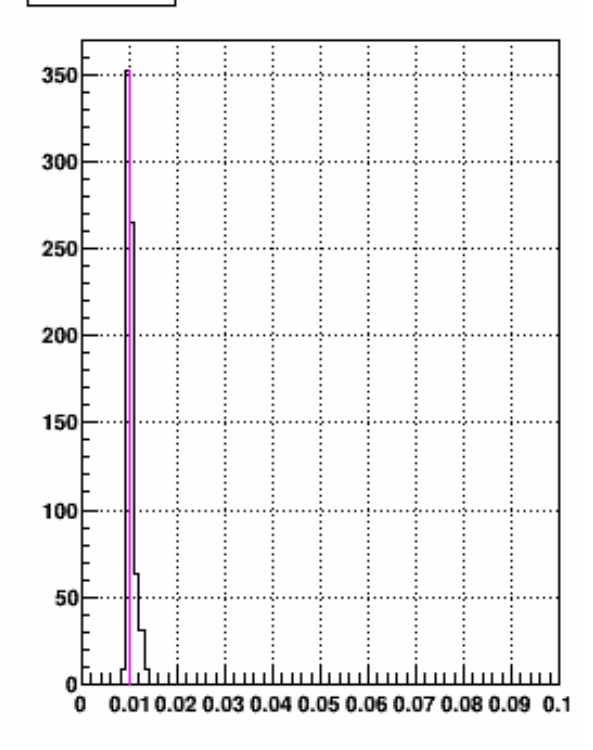

#### **BACK UP - 1-F\_Z - F\_EEMC - F\_QCD (I) ; I = 729 , EEMC-NO CORRECTION**

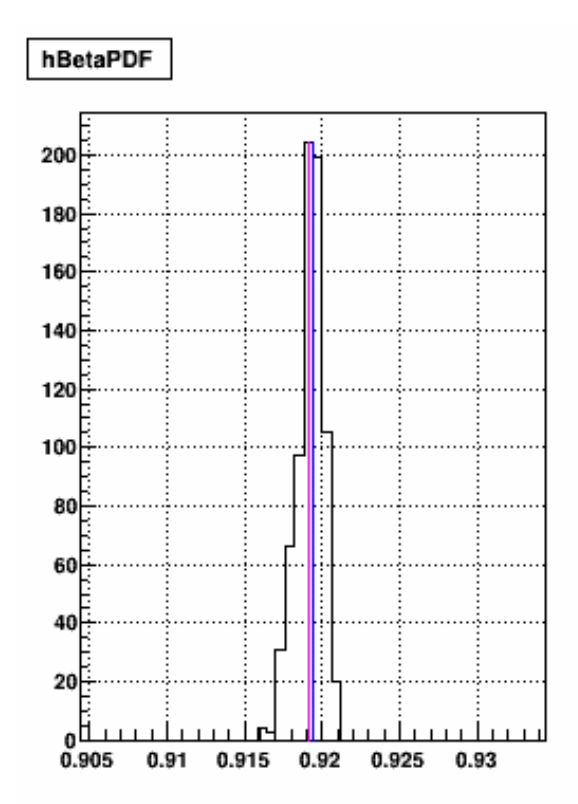

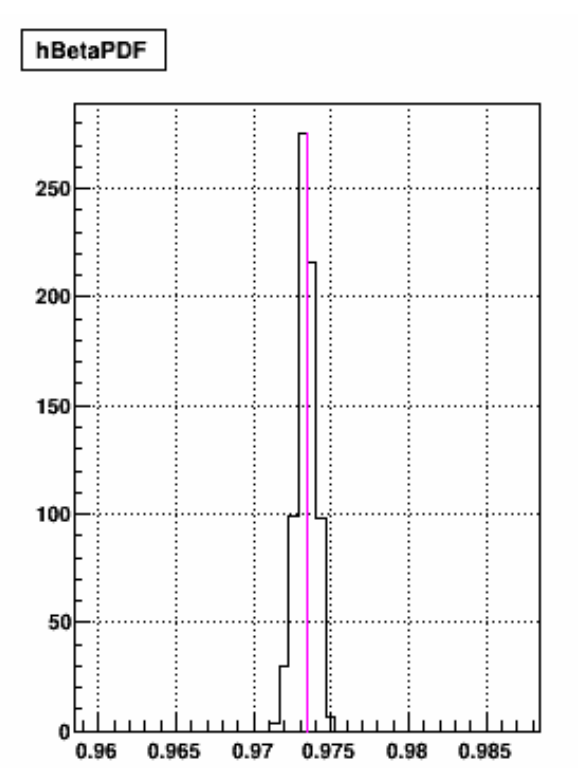

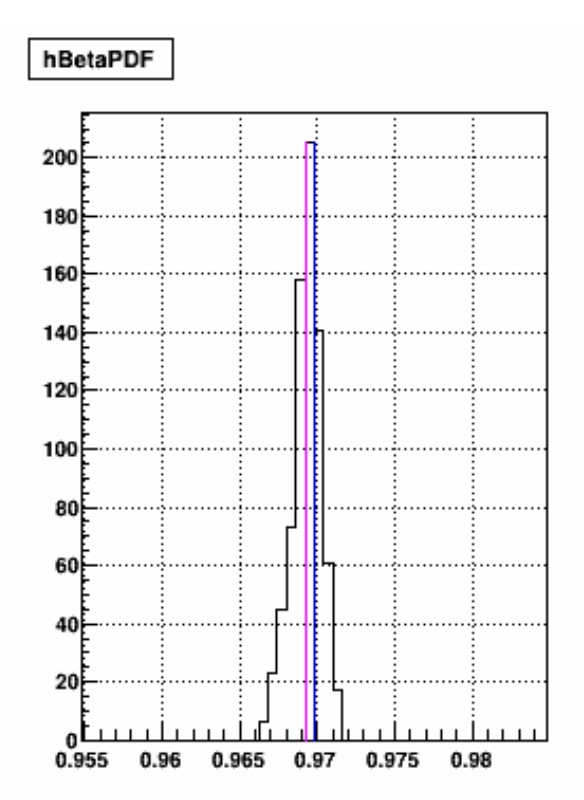

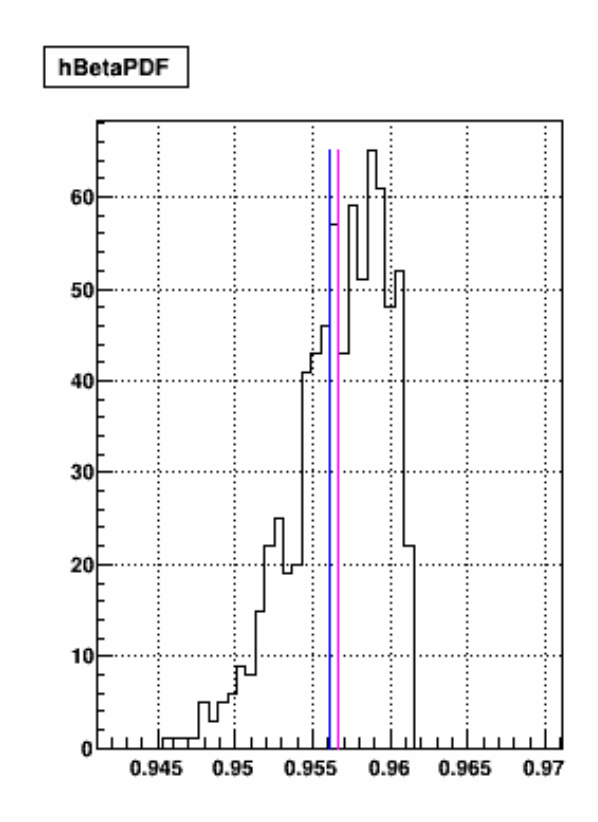

hBetaPDF

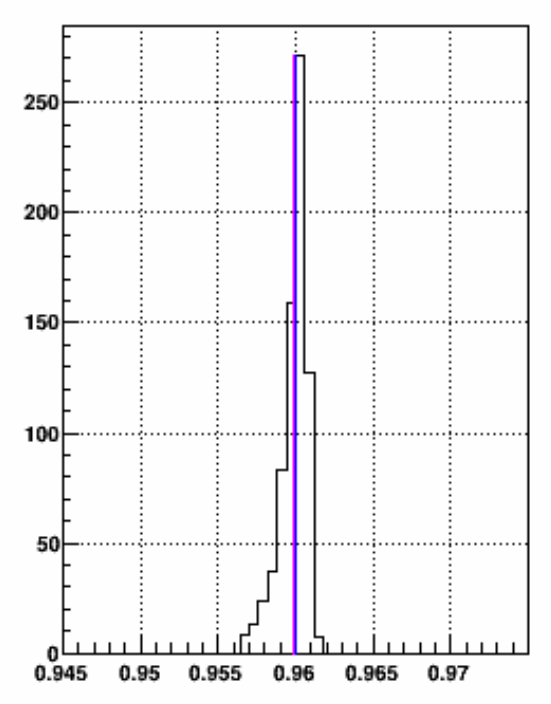